# Algoritmy a Dátové Štruktúry

### Jana Katreniaková katreniakova@dcs.fmph.uniba.sk

**K ロ ト K 御 ト K ヨ ト K** 

重き B <span id="page-0-0"></span> $2Q$ 

Jana Katreniaková

#### Načo sú dátové štruktúry?

Ukladanie informácií o množine/postupnosti/inom (zatial' číselnej)

K ロ ⊁ K 個 ≯ K 君 ⊁ K 君 ⊁

<span id="page-1-0"></span>ă.  $QQ$ 

- vnútorná organizácia dát
- Potrebné robit' efektívne vzhl'adom k operáciám
	- implementácia operácií

## Zoznam

#### Abstraktná dátová štruktúra zoznam

- Postupnosť objektov u nás čísel
- Operácie hl'adanie prvku, vloženie prvku, vymazanie prvku, prvý/posledný prvok, predchodca/nasledovník prvku, ...

- Kompaktné množiny polia, polia s dyn. vel'kost'ou
- Spájané zoznamy

- Kompaktné množiny dopredu známy pribl.počet prvkov (mierne lepšie sú dynamické polia), potrebný rýchly prístup cez index
- <span id="page-2-0"></span>Spájané zoznamy - vel'a pridávania a [vy](#page-1-0)[m](#page-3-0)[a](#page-1-0)[z](#page-2-0)[á](#page-4-0)[v](#page-5-0)[an](#page-0-0)[ia](#page-18-0) [pr](#page-0-0)[vk](#page-18-0)[o](#page-0-0)[v](#page-18-0)

## Zoznam

#### Abstraktná dátová štruktúra zoznam

- Postupnosť objektov u nás čísel
- Operácie hl'adanie prvku, vloženie prvku, vymazanie prvku, prvý/posledný prvok, predchodca/nasledovník prvku, ...

#### Možnosti implementácie

- Kompaktné množiny polia, polia s dyn. vel'kost'ou
- Spájané zoznamy

- Kompaktné množiny dopredu známy pribl.počet prvkov (mierne lepšie sú dynamické polia), potrebný rýchly prístup cez index
- <span id="page-3-0"></span>Spájané zoznamy - vel'a pridávania a [vy](#page-2-0)[m](#page-4-0)[a](#page-1-0)[z](#page-2-0)[á](#page-4-0)[v](#page-5-0)[an](#page-0-0)[ia](#page-18-0) [pr](#page-0-0)[vk](#page-18-0)[o](#page-0-0)[v](#page-18-0)

## Zoznam

#### Abstraktná dátová štruktúra zoznam

- Postupnosť objektov u nás čísel
- Operácie hl'adanie prvku, vloženie prvku, vymazanie prvku, prvý/posledný prvok, predchodca/nasledovník prvku, ...

#### Možnosti implementácie

- Kompaktné množiny polia, polia s dyn. vel'kost'ou
- Spájané zoznamy

### Kedy použit' ktoré?

- Kompaktné množiny dopredu známy pribl.počet prvkov (mierne lepšie sú dynamické polia), potrebný rýchly prístup cez index
- Spájané zoznamy vel'a pridávania a [vy](#page-3-0)[m](#page-5-0)[a](#page-1-0)[z](#page-2-0)[á](#page-4-0)[v](#page-5-0)[an](#page-0-0)[ia](#page-18-0) [pr](#page-0-0)[vk](#page-18-0)[o](#page-0-0)[v](#page-18-0)

<span id="page-4-0"></span> $290$ 

## Zoznam pomocou kompaktných množín

### Kam ukladáme?

- Vel'kost': explicitne uložená!
- Pole: potrebné alokovat' dopredu ake vel'ké?
	- malé = nezmestí sa
	- vel'ké = nehospodárnost'
	- Riešenie realokácia ak sa minie resp. je vol'né ked' je vhodne nastavené, tak amortizovane dobré
- Vector (resp. ekvivalent v inom jazyku) robí realokáciu za nás

Vkladanie: na koniec - jednoduché O(1), inde nutný presun  $O(N)$ 

<span id="page-5-0"></span> $290$ 

**CONTRACTOR** 

- Vyberanie: pozor aby nezvnikli diery O(N)
- Min, Max, Member: prejde celé pole O(N)

## Zoznam pomocou kompaktných množín

### Kam ukladáme?

- Vel'kost': explicitne uložená!
- Pole: potrebné alokovat' dopredu ake vel'ké?
	- malé = nezmestí sa
	- vel'ké = nehospodárnost'
	- Riešenie realokácia ak sa minie resp. je vol'né ked' je vhodne nastavené, tak amortizovane dobré

Vector (resp. ekvivalent v inom jazyku) - robí realokáciu za nás

### Operácie

Vkladanie: na koniec - jednoduché O(1), inde nutný presun  $O(N)$ 

 $290$ 

- Vyberanie: pozor aby nezvnikli diery O(N)
- Min, Max, Member: prejde celé pole O(N)

## Zoznam pomocou kompaktných množín

ARRAYINSERTPOS(x,pos,&A)

- $N \leftarrow$  *length* $(A)$ ; *length* $(A) + +$ ;
- 2 **for** i←N **downto** pos
- 3 **do** A[i+1]←A[i];
- 4 A[pos] $\leftarrow$ x;

```
ARRAYMEMBER(x,&A)
```
- 1  $N \leftarrow$  *length* $(A)$ ;
- 2 **for** i← 0 **to** N-1
- 3 **do if**  $x = A[i]$
- 4 **then return** *i*;
- 5 **return** − 1;

```
ARRAYDELETE(x,&A)
```
- 1  $pos \leftarrow Member(x, A); N \leftarrow length(A);$
- 2 **for** i← *pos* **to** N-1
- 3 **do**  $A[i] \leftarrow A[i+1]$ ;
- 4  $length(A)$   $-$ ;

K ロ ▶ K 御 ▶ K ヨ ▶ K ヨ ▶ ...

噴く  $QQ$ 

### Kam ukladáme?

- Vel'kost': explicitne uložená!
- **·** Implementácia pomocou pointrov
	- struct node int data; node \*next
- Alokácia vždy jedného prvku
	- newnode =  $(node * )$  malloc(sizeof(node));
- **•** Explicitne uložený pointer na začiatok
	- node \*head:

• Vkladanie/Vyberanie na miesto určené pointrom: O(1)

イロト イ伊 トイヨ トイヨト

- Vyberanie hodnotou: potrebujeme nájst' O(N)
- Min, Max, Member: prejde celý zoznam O(N)
- Nalsedovník O(1) ale predchodca O(N)

### Kam ukladáme?

- Vel'kost': explicitne uložená!
- **·** Implementácia pomocou pointrov
	- struct node int data; node \*next
- Alokácia vždy jedného prvku
	- newnode =  $(node * )$  malloc(sizeof(node));
- **Explicitne uložený pointer na začiatok** 
	- node \*head:

### Operácie

 $\bullet$  Vkladanie/Vyberanie na miesto určené pointrom:  $O(1)$ 

 $290$ 

∍

イロン イ何 メイヨン イヨン

- Vyberanie hodnotou: potrebujeme nájst' O(N)
- Min, Max, Member: prejde celý zoznam O(N)
- Nalsedovník O(1) ale predchodca O(N)

```
LISTMEMBER(x,&A)
1 node cur = head:
2 while (cur− > next! = NULL)
3 do if (cur− > data == x)
4 then return cur;
5 cur = cur− > next;
6 return − 1;
```
INSERTHEAD(x,&A)

- 1 *node* ∗ *newnode*;
- 2 *newnode* = (*node*∗)*malloc*(*sizeof*(*node*));
- 3 *newnode*− > *data* = *x*;
- 4 *newnode*− > *next* = *Head*;
- 5 *Head* = *newnode*;
- 6  $length(A) + +;$

K ロ ▶ K 御 ▶ K 君 ▶ K 君 ▶ ...

÷.  $QQ$ 

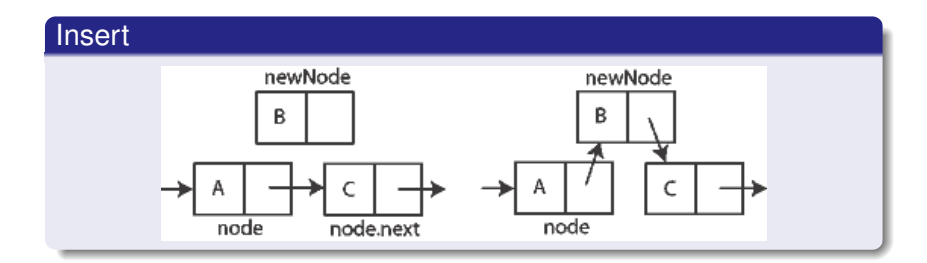

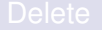

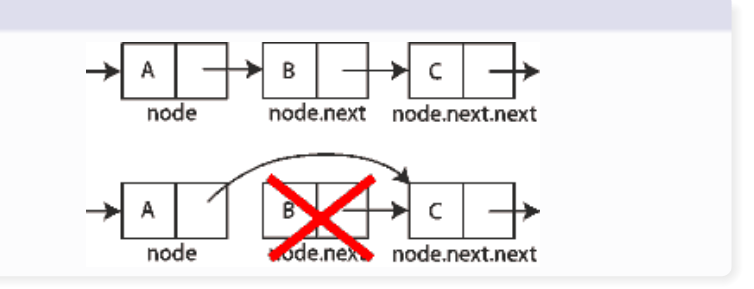

イロメ イ部メ イ君メ イ君メー

重。  $299$ 

Jana Katreniaková

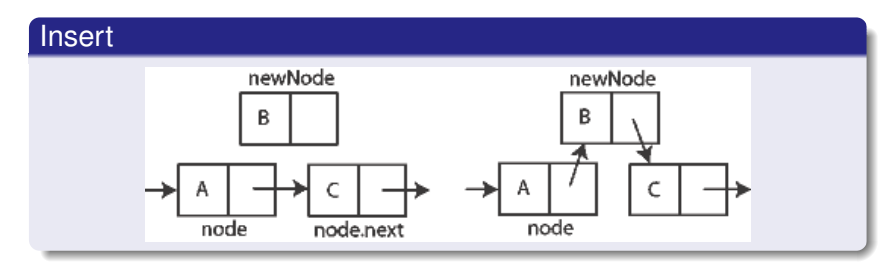

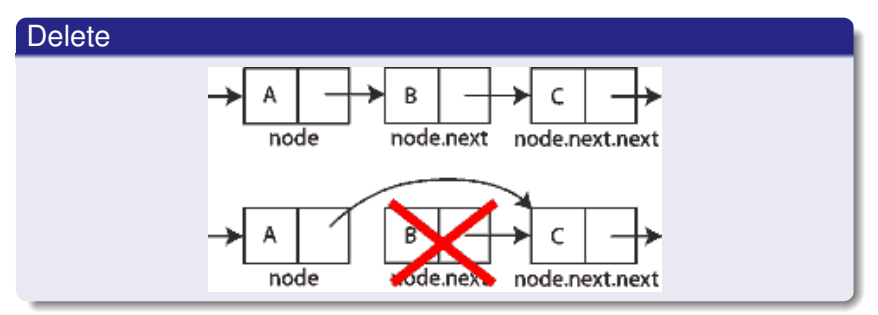

メロメメ 御きメモ メモ おく

重

 $299$ 

- Vel'kost': explicitne uložená!
- Pole: opät' problém s alokáciou
- Vector resp. v niektorých jazykoch priamo Stack
- Spájané zoznamy

- Push: vloženie prvku na vrch zásobníka
- Pop: vyberanie prvku z vrchu zásobníka
- Empty?

イロメ イ押 メイヨメ イヨメ

- Vel'kost': explicitne uložená!
- Pole: opät' problém s alokáciou
- Vector resp. v niektorých jazykoch priamo Stack
- Spájané zoznamy

#### Operácie

- Push: vloženie prvku na vrch zásobníka
- Pop: vyberanie prvku z vrchu zásobníka
- Empty?

 $\sqrt{m}$  >  $\sqrt{m}$  >  $\sqrt{m}$ 

 $QQ$ 

## Zásobník pomocou pol'a

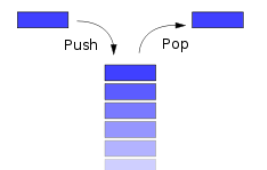

ă.  $2990$ 

K ロ ⊁ K 御 ⊁ K 君 ⊁ K 君 ⊁ …

$$
PUSH(x, & A) 1 Top + +; A[Top] \leftarrow x;
$$

POP(&A)

- 1 **if**  $(Top = 0)$
- 2 **then return** *Err*;
- 3 *Top* − −;
- 4 **return** *A*[*Top* + 1];

- Vel'kost': explicitne uložená!
- Pole: opät' problém s alokáciou
- Vector resp. v niektorých jazykoch priamo Queue
- Spájané zoznamy

- Enque: vloženie prvku na koniec fronty
- Dequeue: vyberanie prvku zo začiatku fronty
- Empty?

**K ロ ト K 伊 ト K ヨ ト K** 

重き

- Vel'kost': explicitne uložená!
- Pole: opät' problém s alokáciou
- Vector resp. v niektorých jazykoch priamo Queue
- Spájané zoznamy

### Operácie

- Enque: vloženie prvku na koniec fronty
- Dequeue: vyberanie prvku zo začiatku fronty
- Empty?

**K ロ ト K 御 ト K ヨ ト K** 

 $QQ$ 

## Fronta pomocou pol'a

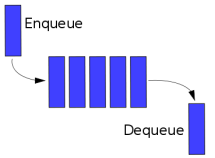

- PUSH(x,&A) 1  $A[End] \leftarrow x;$ 2  $End \leftarrow (End + 1) \text{mod} N;$ 3 **if** (*Front* == *End*)
- 4 **then return** *Err*;

DEQUEUE(&A)

- 1 **if** (*Front* == *End*)
- 2 **then return** *Err*;
- 3 **return** *A*[*Front*];
- 4  $Front \leftarrow (Front + 1) mod N;$

イロト イ押 トイヨ トイヨト

<span id="page-18-0"></span>÷.  $QQ$ 

## Fronta a Stack pomocou spájaných zoznamov

- Ked' už viete spravit' zoznam iste zvláadnete aj jednoduchšie operácie
- V jednom prípade úplne triviálne
- V druhom sa dá, ale hodilo by sa mat' smerník nie iba na nasledovníka (na cvičení alebo prednáške uvidíme riešenie)

K ロ ⊁ K 何 ≯ K ヨ ⊁ K ヨ ⊁

つへへ